## Diva 2021.R4 - 15 Mart

Diva 2021.R4 sürümünde yer alan yenilikler şunlardır:

## Sürümde Yer Alan Yenilikler

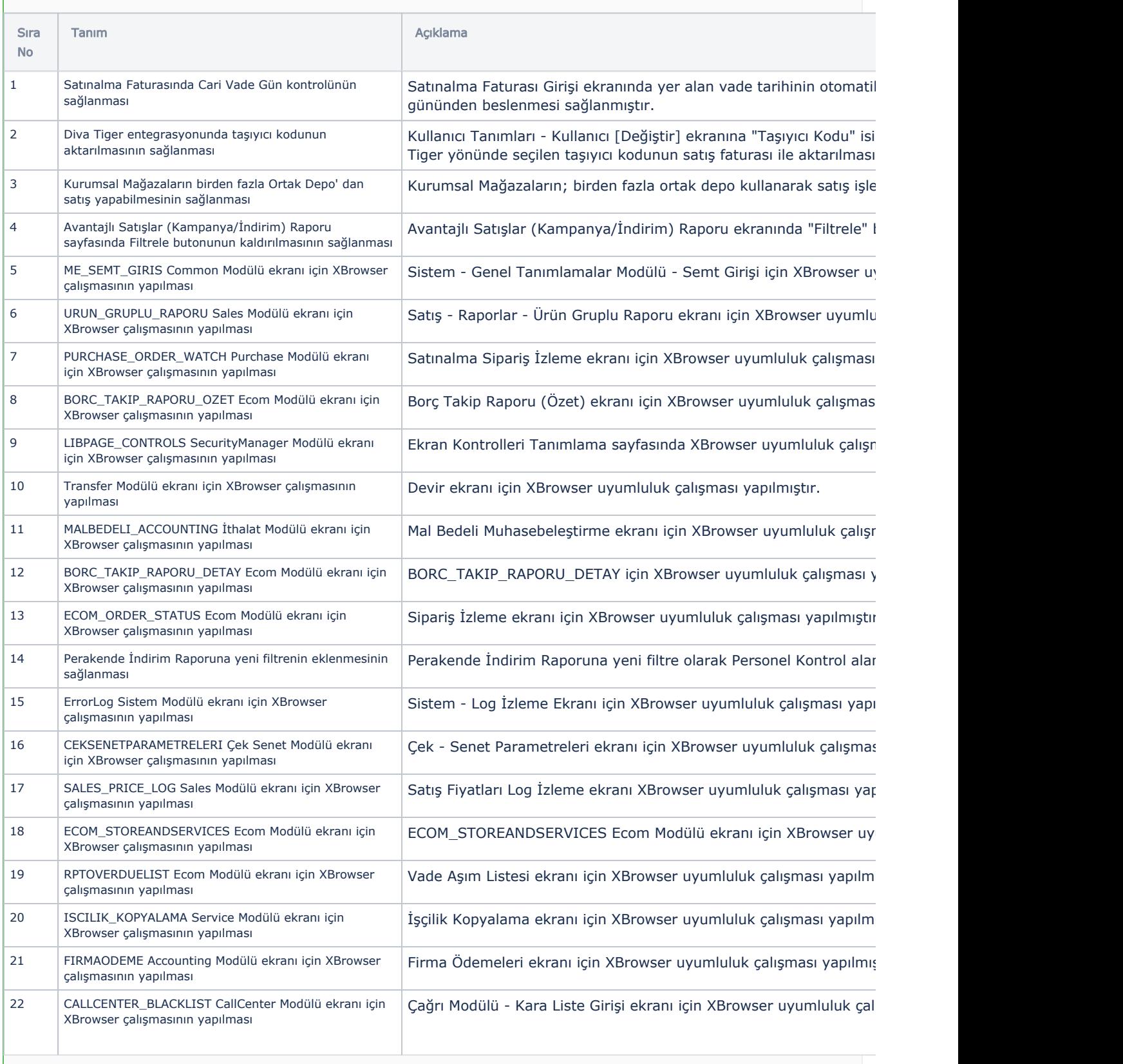

![](_page_1_Picture_286.jpeg)

## Sürümde Yer Alan İyileştirmeler

![](_page_1_Picture_287.jpeg)

![](_page_2_Picture_29.jpeg)